# Monthly Pharmacy Cases Received Sept 23

As of 2023-12-14 12:27:59 Mountain Standard Time/MST • Generated by Camille Farley • Sorted by Opened Date (Ascending)

### Filtered By

Date Field: Opened Date equals Last Month (11/1/2023 to 11/30/2023)

Show: All cases Units: Hours

Status equals Case Received, Under Investigation, Legal Action, Information Only

Conduct Unit equals Healthcare Professions equals Pharmacy

| Case Number | <b>Opened Date</b> | <b>Professions</b> | Profession Subtype                           | <b>Complaint Types</b>     | Status                     |
|-------------|--------------------|--------------------|----------------------------------------------|----------------------------|----------------------------|
| 148674      | 11/20/2023         | Pharmacy           | Class B-Dispensing Medical Practioner Clinic | Inspection                 | <b>Under Investigation</b> |
| 148675      | 11/20/2023         | Pharmacy           |                                              | <b>Unlicensed Practice</b> | Under Investigation        |
| 148832      | 11/28/2023         | Pharmacy           | Class C-Distributing                         | Inspection                 | Under Investigation        |
| Total Count | 3                  |                    |                                              |                            |                            |

# Monthly Pharmacy Inspections Sept 23

As of 2023-12-14 12:27:52 Mountain Standard Time/MST • Generated by Camille Farley • Sorted by Inspection Date (Ascending)

## Filtered By

Show: All inspections

Date Field: Inspection Date equals Last Month (11/1/2023 to 11/30/2023)

Inspection Type equals New, Probation, Random

| Case   |       | Inspection Date     | Inspection Classification                      | Inspection Type |
|--------|-------|---------------------|------------------------------------------------|-----------------|
| 148292 |       | 11/1/2023, 11:30 AM | Class E-Veterinary Pharmaceutical Facility     | Random          |
| 148591 |       | 11/7/2023, 12:00 PM | Non-Sterile Compounding                        | Random          |
| 148591 |       | 11/7/2023, 12:00 PM | Class A-Retail                                 | Random          |
| 148832 |       | 11/8/2023, 12:00 PM | Class C-Distributing                           | New             |
| 148470 |       | 11/9/2023, 10:00 AM | Class C-Wholesaler                             | New             |
| 148504 |       | 11/13/2023, 9:00 AM | Class B-Dispensing Medical Practioner Clinic   | New             |
| 148674 |       | 1/13/2023, 12:00 PM | Class B-Dispensing Medical Practioner Clinic   | Random          |
| 148586 |       | 1/14/2023, 12:00 PM | Automated Pharmacy System                      | Random          |
| 148584 |       | 1/14/2023, 12:00 PM | Class A-Retail                                 | Random          |
| 148586 |       | 1/14/2023, 12:00 PM | Class A-Retail                                 | Random          |
| 148584 |       | 1/14/2023, 12:00 PM | Automated Pharmacy System                      | Random          |
| 148573 |       | 11/15/2023, 9:00 AM | Class B-Dispensing Medical Practioner Clinic   | New             |
| 148576 |       | 1/15/2023, 10:00 AM | Class B-Dispensing Medical Practioner Clinic   | New             |
| 148783 |       | 1/15/2023, 12:00 PM | Class A-Retail                                 | Random          |
| 145725 |       | 1/15/2023, 12:00 PM | Class B-Pharmaceutical Administration Facility | New             |
| 148610 |       | 1/16/2023, 11:00 AM |                                                | Random          |
| 148682 |       | 1/20/2023, 10:30 AM | Class A-Retail                                 | Random          |
| 148710 |       | 1/21/2023, 10:00 AM | Class A-Retail                                 | Random          |
| 148850 |       | 1/27/2023, 12:00 PM | Non-Sterile Compounding                        | Random          |
| 148850 |       | 1/27/2023, 12:00 PM | Class A-Retail                                 | Random          |
| 148850 |       | 1/27/2023, 12:00 PM | Automated Pharmacy System                      | Random          |
| Total  | Count | 21                  |                                                |                 |

# Monthly Pharmacy Citations Sept 23

As of 2023-12-14 12:27:13 Mountain Standard Time/MST • Generated by Camille Farley • Sorted by Date Issued (Ascer

## Filtered By

Show: All citations

Date Field: Date Issued equals Last Month (11/1/2023 to 11/30/2023)

Profession equals pharmacy

| Date Issued |       | Case   | <b>DOPL Citation: Citation Number</b> | Profession | <b>Violation Type</b>      |
|-------------|-------|--------|---------------------------------------|------------|----------------------------|
| 11/2/2023   |       | 148228 | 103125                                | Pharmacy   | <b>Pharmacy Violation</b>  |
| 11/7/2023   |       | 147465 | 103139                                | Pharmacy   | <b>Unlicensed Practice</b> |
| 11/20/2023  |       | 148591 | 103161                                | Pharmacy   | <b>Pharmacy Violation</b>  |
| 11/29/2023  |       | 148780 | 103177                                | Pharmacy   | <b>Pharmacy Violation</b>  |
| 11/29/2023  |       | 148796 | 103189                                | Pharmacy   | Pharmacy Violation         |
| 11/29/2023  |       | 148796 | 103179                                | Pharmacy   | <b>Pharmacy Violation</b>  |
| Total       | Count |        | 6                                     |            |                            |

## Monthly Pharmacy Closed Cases Sept 2023

As of 2023-12-14 12:29:50 Mountain Standard Time/MST • Generated by Camille Farley • Sorted by Closed Date (Ascending)

#### Filtered By

Date Field: Closed Date equals Last Month (11/1/2023 to 11/30/2023)

Show: All cases Units: Days

Conduct Unit equals Healthcare Professions equals Pharmacy

| Case Number | Closed Date | Professions | Profession Subtype                                     | Complaint Types        | Closure Code                                                | Status |
|-------------|-------------|-------------|--------------------------------------------------------|------------------------|-------------------------------------------------------------|--------|
| L47837      | 11/1/2023   | Pharmacy    | Pharmacist                                             | Other Criminal Conduct | Letter of Concern                                           | Closed |
| 148082      | 11/2/2023   | Pharmacy    | Class D                                                | Pharmacy Violation     | Letter of Concern                                           | Closed |
| 148024      | 11/2/2023   | Pharmacy    | Class B-Hospital Clinic                                | Inspection             | Random Inspection; Voluntary Compliance                     | Closed |
| 148228      | 11/2/2023   | Pharmacy    | Class A-Retall                                         | Pharmacy Violation     | Administrative Action                                       | Closed |
| 148292      | 11/2/2023   | Pharmacy    | Class E-Veterinary Pharmaceutical Facility             | Inspection             | New Inspection                                              | Closed |
| 147645      | 11/3/2023   | Pharmacy    | Class A-Retail                                         | Pharmacy Violation     | Voluntary Compliance                                        | Closed |
| 148281      | 11/6/2023   | Pharmacy    | Class B-Branch                                         | Inspection             | New Inspection                                              | Closed |
| 148352      | 11/6/2023   | Pharmacy    | Class A-Retail                                         | Inspection             | Random Inspection                                           | Closed |
| 147465      | 11/7/2023   | Pharmacy    | Class D                                                | Pharmacy Violation     | Administrative Action                                       | Closed |
| 148020      | 11/8/2023   | Pharmacy    | Class B-Hospital Clinic                                | Inspection             | Random Inspection                                           | Closed |
| 148472      | 11/13/2023  | Pharmacy    | Class E-Non Drug or Device Central Processing Pharmacy | Inspection             | New Inspection                                              | Closed |
| 148470      | 11/13/2023  | Pharmacy    | Class C-Wholesaler                                     | Inspection             | New Inspection                                              | Closed |
| 148103      | 11/13/2023  | Pharmacy    | LDP                                                    | Inspection             | New inspection                                              | Closed |
| 148504      | 11/15/2023  | Pharmacy    | Class B-Dispensing Medical Practioner Clinic           | Inspection             | New Inspection                                              | Closed |
| 148573      | 11/15/2023  | Pharmacy    | Class B-Dispensing Medical Practioner Clinic           | Inspection             | New Inspection                                              | Closed |
| 148576      | 11/16/2023  | Pharmacy    | Class B-Dispensing Medical Practioner Clinic           | Inspection             | New Inspection                                              | Closed |
| 148584      | 11/16/2023  | Pharmacy    | Class A-Retall                                         | Inspection             | Random Inspection; Voluntary Compliance                     | Closed |
| 148610      | 11/16/2023  | Pharmacy    | Class A-Retall                                         | inspection             | Letter of Concern; Random Inspection                        | Closed |
| 148586      | 11/20/2023  | Pharmacy    | Class A-Retail                                         | Inspection             | Random Inspection; Voluntary Compliance                     | Closed |
| 148682      | 11/20/2023  | Pharmacy    | Class A-Retall                                         | Inspection             | Letter of Concern; Random Inspection                        | Closed |
| 148591      | 11/21/2023  | Pharmacy    | Class A-Retall                                         | Inspection             | Administrative Action; Letter of Concern; Random Inspection | Closed |
| 148710      | 11/21/2023  | Pharmacy    | Class A-Retall                                         | Inspection             | Random Inspection; Voluntary Compliance                     | Closed |
| 145725      | 11/27/2023  | Pharmacy    | Class B-Pharmaceutical Administration Facility         | Inspection             | New Inspection                                              | Closed |
| 148783      | 11/27/2023  | Pharmacy    | Class A-Retall                                         | Inspection             | Random Inspection                                           | Closed |
| 148812      | 11/28/2023  | Pharmacy    | LDP                                                    | Inspection             | New Inspection                                              | Closed |
| 148300      | 11/28/2023  | Pharmacy    | Pharmacist                                             | Ethical Standards      | Unfounded                                                   | Closed |
| 148796      | 11/29/2023  | Pharmacy    | Class A-Retail                                         | Inspection             | Administrative Action; Random Inspection                    | Closed |
| 148182      | 11/30/2023  | Pharmacy    | Class C-Wholesaler                                     | Pharmacy Violation     | Letter of Concern                                           | Closed |
| 148780      | 11/30/2023  | Pharmacy    | Class A-Retail                                         | Inspection             | Administrative Action; Random Inspection                    | Closed |
| Total       | Count 25    |             |                                                        |                        |                                                             |        |

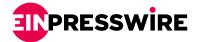

# Drug Supply Chain Security Act (DSCSA) Portal in CDER NextGen

The FDA's CDER NextGen Portal (CDER NextGen) now includes a Drug Supply Chain Security Act (DSCSA) portal that enables the FDA and trading partners to communicate when the FDA requests information related to investigations of suspect or illegitimate products or during a recall.

#### The DSCA portal is used to:

- · Confirm basic information and points of contact for trading partners
- Notify trading partners when they have messages from the FDA
- Enable trading partners to respond to FDA messages and upload documents

#### Where is the DSCSA portal?

Access the DSCSA portal through CDER NextGen

#### Does the DSCSA portal require specialized software or hardware?

No. The DSCSA portal does not require specialized software or hardware, although users must register for an account.

#### Is the DSCSA portal able to access a trading partner's individual systems and data?

No. A trading partner's information cannot be accessed by the FDA through this portal. Trading partners use the portal to respond to FDA requests for information, including uploading documents.

#### When will the FDA ask a trading partner to use the DSCSA portal?

The FDA will ask a trading partner to use the DSCSA portal when the agency is investigating suspect or illegitimate products or during a recall. Trading partners will be notified via email when they have a message in the portal.

#### Which file formats can be uploaded into the DSCSA portal?

- DOC or DOCX (Microsoft Word)
- JSON (JavaScript Object Notation)
- PDF (Portable Document Format)
- XLS or XLSX (Microsoft Excel)
  XML (Extensible Markup Language)
- Which resources are available to help trading partners learn how to use the DSCSA portal?

#### Trinon resources are available to help trading parallele learn new to dee the Boselt per

See the following guides and video tutorials for additional information about using the DSCSA portal:

- FAQs for FDA's DSCSA portal: Common questions and answers about the DSCSA submission process
- FDA's DSCSA portal reference guide: Step-by-step guide for submitting DCSCA information in the CDER NextGen DSCSA portal
- Video Tutorials: Step-by-step video tutorials for submitting DSCSA information through the CDER NextGen DSCSA portal (accessible after signing in)
  - Trading partner confirmation in the CDER NextGen DSCSA portal
  - Initial submission in the CDER NextGen DSCSA portal
  - Submitting responses to FDA information requests in the CDER NextGen DSCSA portal

#### · Content current as of:

11/27/2023

This press release can be viewed online at: <a href="https://www.einpresswire.com/article/671205836/">https://www.einpresswire.com/article/671205836/</a>

Disclaimer: If you have any questions regarding information in this press release please contact the company listed in the press release. Please do not contact EIN Presswire. We will be unable to assist you with your inquiry. EIN Presswire disclaims any content contained in these releases.

© 1995-2023 Newsmatics Inc. All Right Reserved.